## **SQL\_EXEC\_PROC**

## Akcia SQL\_EXEC\_PROC

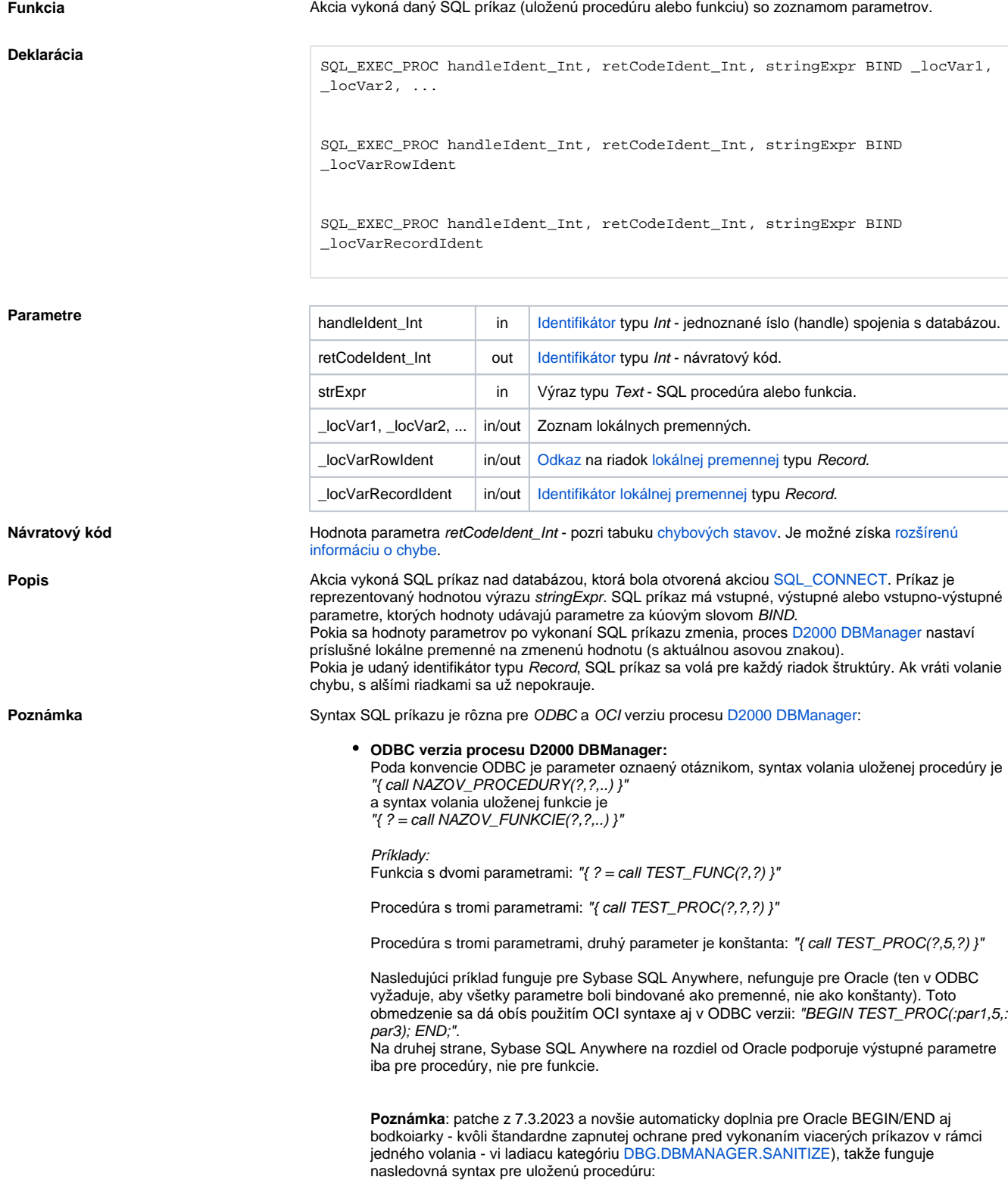

Príklad pre Oracle: "BEGIN TEST\_PROC(?); END;" resp. "TEST\_PROC(?)"

Príklad pre PostgreSQL: "call TEST\_PROC(IN ?)"

## **OCI verzia procesu D2000 DBManager:**

Parameter je oznaený dvojbodkou a menom, syntax volania uloženej procedúry je "BEGIN NAZOV\_PROCEDURY(:par1,:par2,..); END;" a syntax volania uloženej funkcie je "BEGIN : vysledok := NAZOV\_FUNKCIE(:par1,:par2,..); END;" **Poznámka**: patche z 7.3.2023 a novšie automaticky doplnia BEGIN/END aj bodkoiarky - kvôli štandardne zapnutej ochrane pred vykonaním viacerých príkazov v rámci jedného volania - vi ladiacu kategóriu [DBG.DBMANAGER.SANITIZE](https://doc.ipesoft.com/display/D2DOCV22SK/D2000+DBManager)), takže funguje nasledovná syntax pre uloženú procedúru: NAZOV\_PROCEDURY(:par1,:par2,..); a pre volanie uloženej funkcie: :vysledok := NAZOV\_FUNKCIE(:par1,:par2,..) Príklady: Funkcia s dvomi parametrami: "BEGIN :res := TEST\_FUNC(:par1,:par2); END;" resp. :res := TEST\_FUNC(:par1,:par2) Procedúra s tromi parametrami: "BEGIN TEST\_PROC(:par1,:par2,:par3); END;" resp. TEST\_PROC(:par1,:par2,:par3)

Procedúra s tromi parametrami, druhý parameter je konštanta: "BEGIN TEST\_PROC(:par1,5,: par3); END;" resp. TEST\_PROC(:par1,5,:par3)

Poradie parametrov je urené poradím v reazci (v predchádzajúcom prípade :res, :par1 a :par2). Pokia sú parametre nazvané rovnakým menom, chápu sa ako jediný parameter, t.j. SQL príkaz " BEGIN :res := TEST\_FUNC(:parX,:parX); END;" má dva parametre a to :res (výstup funkcie) a : parX (dva vstupné parametre funkcie s tou istou hodnotou).

V OCI verzii procesu **D2000 DBManager** môže by SQL príkaz aj celá sekvencia, napr. "BEGIN :res := TEST\_FUNC(:par1,:par2); IF :res=0 THEN :res := TEST\_FUNC2(:par1,:par2); END IF; END;""

V rámci volania procedúry je možné špecifikova typ parametra, ktorý sa bude bindova pridaním modifikátora IN, INOUT, OUT pred symbol bindovanej hodnoty. Príklad:

 "{ call TEST\_PROC(IN ?, INOUT?, OUT?) }" "TEST\_PROC(IN :par1, INOUT :par2, OUT :par3)"

Uvedenie modifikátorov nie je povinné (prednastavená hodnota je INOUT). Modifikátory nerozlišujú malé a veké písmená.

**Pozn:** v prípade databázy PostgreSQL je nutné uvies modifikátor IN pre všetky vstupné parametre, odporúame uvies aj INOUT a OUT modifikátory.

**Príklad 1. ODBC verzia procesu D2000 DBManager**

Príklad vytvorenia uložených procedúr v SQL Anywhere:

/\* par1 je vstupno/výstupný parameter, par2 je vstupný a par3 je výstupný \*/ create procedure TEST\_PROC(@par1 varchar(10) output, @par2 integer,@par3 integer output) as declare @vysl integer begin select @par=@par+'XYZ' select @par3=2\*@par2 end /\* príklad funkcie s dvoma parametrami (Sybase podporuje iba vstupné parametre funkcie) \*/

create function TEST\_FUNC(in @par1 real,in @par2 integer) returns real as begin return(@par1\*@par2) end

Volanie zo skriptu:

```
 BEGIN
 INT _myInt
 INT _iRetCode
 INT _iHandle
 TEXT _myText
 REAL _myReal
 INT _myInt1
 INT _myInt2
 myText := "ABC"myInt1 := 10 SQL_CONNECT MyDB, _iHandle, _iRetCode
  ; volanie procedúry
 SQL_EXEC_PROC _iHandle, _iRetCode, "{ call TEST_PROC(?,?,?) }" BIND 
_myText, _myInt1, _myInt2
; myText má hodnotu "ABCXYZ", myInt2 má hodnotu 20 (2 * 10)
 ; volanie procedúry s konštantným parametrom
 SQL_EXEC_PROC _iHandle, _iRetCode, "{ call TEST_PROC(?,3,?) }" BIND 
_myText, _myInt1
  ;_myText má hodnotu "ABCXYZXYZ", _myInt2 má hodnotu 6 (2 * 3)
  ; volanie funkcie
 SQL_EXEC_PROC _iHandle, _iRetCode, "{ ? = call TEST_FUNC(?,?) }" BIND 
_myReal, _myInt1, _myInt2
 ; _myReal má hodnotu 60 (10 * 6)
 ; volanie funkcie s konštantným parametrom
SOL EXEC PROC iHandle, iRetCode, "\{ ? = \text{call TEST FUNCTION}(?,3.3) \}" BIND
_myReal, _myInt1
  ; _myReal má hodnotu 33 (10 * 3.3)
```
## **2. OCI verzia procesu D2000 DBManagera**

Príklad vytvorenia uložených procedúr v Oracle 9i:

```
/* par1 je vstupno/výstupný parameter, par2 je vstupný a par3 je výstupný */
CREATE OR REPLACE PROCEDURE "MYUSER"."TEST_PROC" (
 par1 in out varchar,par2 integer, par3 out integer
)
as
begin
par1 := par1 || 'XYZ';
par3 := 2 * par2;end;
/* par1,par2 sú vstupné parametre, succ je výstupný */
CREATE OR REPLACE FUNCTION "MYUSER"."TEST_FUNC" (
 par1 in float, par2 in float, succ out integer
)
return float
as
begin
if par2 = 0.0 then
succ := 0:
 return 0;
 else
succ := 1;
 return par1/par2;
 end if;
end; 
Volanie zo skriptu:
   BEGIN
  INT _myInt
  INT _iRetCode
   INT _iHandle
   TEXT _myText
   REAL _myReal
  INT _myInt1
  INT _myInt2
  INT _Succ
  myText := "ABC"myInt1 := 10 SQL_CONNECT MyDB, _iHandle, _iRetCode
   ; volanie procedúry
   SQL_EXEC_PROC _iHandle, _iRetCode, "TEST_PROC(:p1,:p2,:p3)" BIND _myText, 
 _myInt1, _myInt2
   ;_myText má hodnotu "ABCXYZ", _myInt2 má hodnotu 20 (2 * 10)
   ; volanie funkcie
   SQL_EXEC_PROC _iHandle, _iRetCode, ":ret := TEST_FUNC(:par1,:par2,:par3)" 
 BIND _myReal, _myInt1, _myInt2, _Succ
   ; _myReal má hodnotu 0.5 (10 / 20), _Succ má hodnotu 1
```
Súvisiace odkazy **[DB\\_TRANS\\_OPEN](https://doc.ipesoft.com/display/D2DOCV22SK/DB_TRANS_OPEN)** [DB\\_TRANS\\_COMMIT](https://doc.ipesoft.com/display/D2DOCV22SK/DB_TRANS_COMMIT) [DB\\_TRANS\\_ROLLBACK](https://doc.ipesoft.com/display/D2DOCV22SK/DB_TRANS_ROLLBACK) [DB\\_TRANS\\_CLOSE](https://doc.ipesoft.com/display/D2DOCV22SK/DB_TRANS_CLOSE)

> [SQL\\_CONNECT](https://doc.ipesoft.com/display/D2DOCV22SK/SQL_CONNECT) [SQL\\_DISCONNECT](https://doc.ipesoft.com/display/D2DOCV22SK/SQL_DISCONNECT) [SQL\\_EXEC\\_DIRECT](https://doc.ipesoft.com/display/D2DOCV22SK/SQL_EXEC_DIRECT)

[SQL\\_PREPARE](https://doc.ipesoft.com/display/D2DOCV22SK/SQL_PREPARE) [SQL\\_BINDIN](https://doc.ipesoft.com/display/D2DOCV22SK/SQL_BINDIN) [SQL\\_FETCH](https://doc.ipesoft.com/display/D2DOCV22SK/SQL_FETCH) [SQL\\_FREE](https://doc.ipesoft.com/display/D2DOCV22SK/SQL_FREE)

[SQL\\_SELECT](https://doc.ipesoft.com/display/D2DOCV22SK/SQL_SELECT)

[Všetky databázové akcie](https://doc.ipesoft.com/display/D2DOCV22SK/Akcie+v+skripte#Akcievskripte-akcie_databaza)

**Súvisiace stránky:**

[Akcie v skriptoch](https://doc.ipesoft.com/display/D2DOCV22SK/Akcie+v+skripte)